## chromocenter

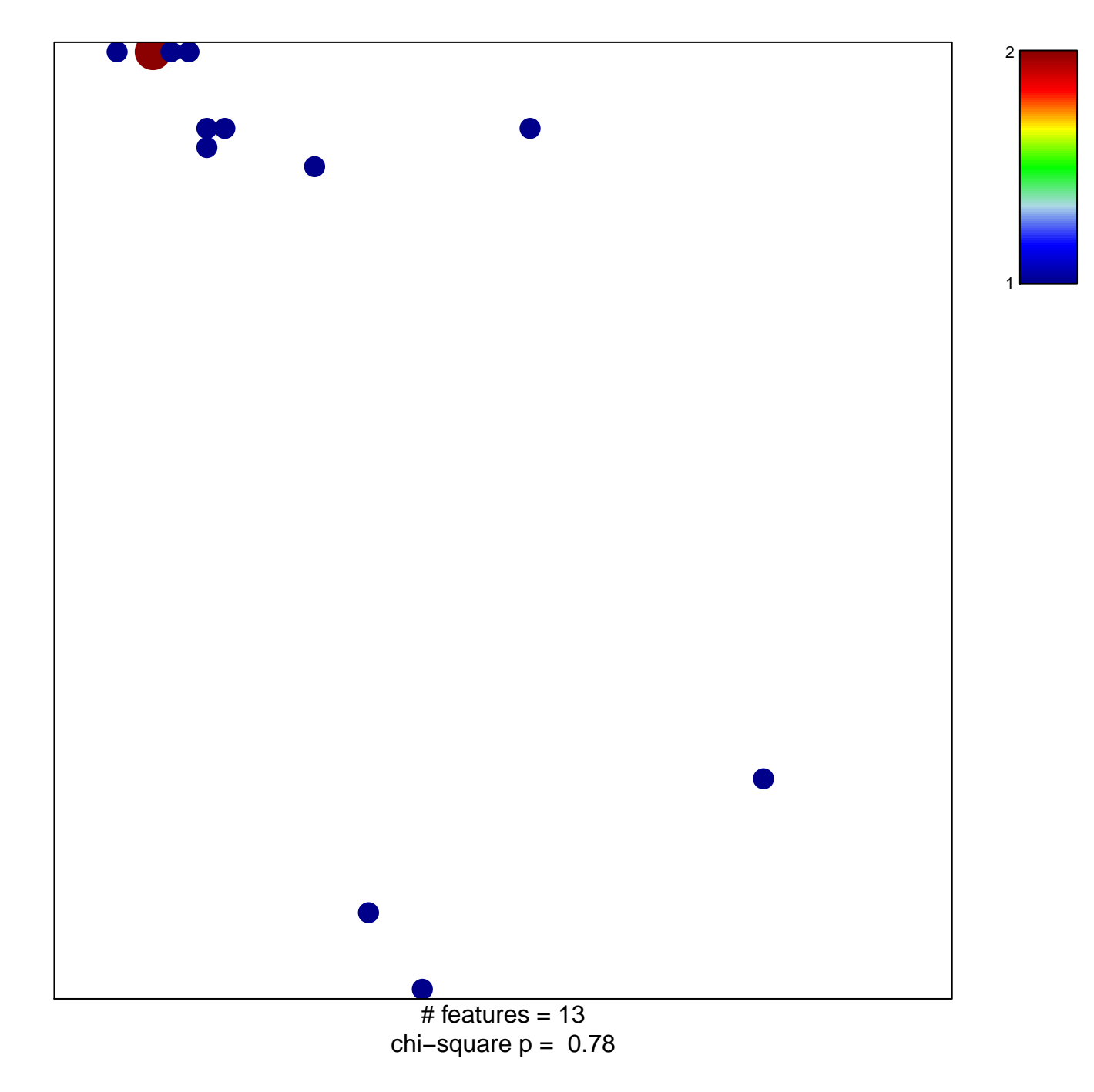

## chromocenter

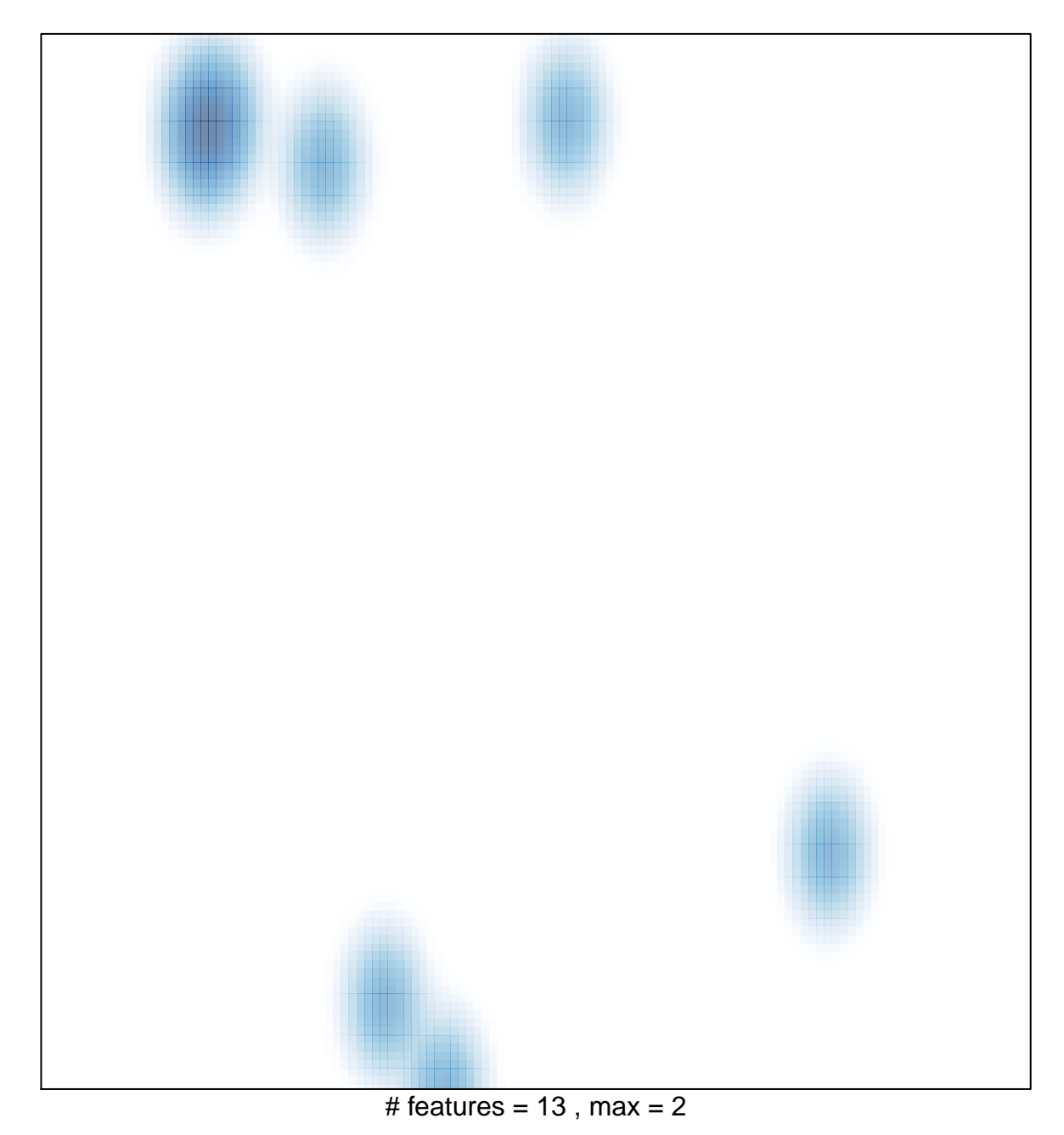